# **Laerdal Network Requirements**

| Document name Laerdal Network Requirements |              |  |  |  |  |
|--------------------------------------------|--------------|--|--|--|--|
| Revision date                              | 07-July-2023 |  |  |  |  |
| Internal reference                         | 00066667     |  |  |  |  |
| Revision                                   | Т            |  |  |  |  |

| 1 | INTRODUCTION                                                     | 3   |
|---|------------------------------------------------------------------|-----|
|   | 1.1 BANDWIDTH ASSUMPTIONS                                        | 3   |
| 2 | HIGH-LEVEL NETWORK ARCHITECTURE                                  | 3   |
|   |                                                                  |     |
| 3 | DEVICES CONNECTIVITY                                             | 4   |
|   | 3.1 LOCAL CABLED NETWORK                                         | 4   |
|   | 3.2 Local wireless network                                       | 4   |
|   | 3.3 COMMUNICATION OVER INTERNET                                  | 5   |
|   | 3.3.1 Connectivity to cloud services                             | 5   |
|   | 3.3.2 Connectivity for Laerdal technical support                 | 5   |
| 4 | IP ADDRESSING                                                    | 5   |
| 5 | NETWORK SERVICES, PROTOCOLS AND APPLICATIONS                     | 6   |
|   | 5.1 DEVICES AND SERVICES DISCOVERY                               | 6   |
|   | 5.1.1 Discovery using Bonjour services                           | 6   |
|   | 5.2 APPLICATION TCP/UDP PORTS AND NETWORK SECURITY POLICIES      | 6   |
|   | 5.2.1 Traffic inside the simulation network                      |     |
|   | 5.2.2 Traffic to the cloud services                              | 8   |
| 6 | ANNEX A – SIMCAPTURE REQUIREMENTS                                | 11  |
|   | 6.1 Introduction                                                 | 11  |
|   | 6.2 Networking                                                   |     |
|   | 6.2.1 Simulation Center VLAN                                     |     |
|   | 6.2.1.1 General Bandwidth Requirements                           |     |
|   | 6.2.1.2 Internal VLAN Connections                                |     |
|   | 6.2.1.3 Inter-VLAN Outgoing Internet Connections                 |     |
|   | 6.2.1.4 SimCapture Connected Equipment on Simulation Center VLAN |     |
|   | 6.2.1.5 Client Furnish Equipment on Simulation Center VLAN       |     |
|   | 6.2.2 Dante VLAN (Turnkey Only)                                  |     |
|   | 6.2.2.1 Inter-VLAN Routing (SIMULATION VLAN and Dante VLAN)      |     |
|   | 6.2.2.2 AV Devices on Dante VLAN                                 |     |
|   | 6.3 REMOTE SUPPORT ACCESS                                        |     |
|   | 6.4 SAMPLE NETWORK DIAGRAMS                                      |     |
|   | 6.5 Typical Network Drop and Power Requirements                  |     |
|   | 6.5.1 Standard AV Package                                        |     |
|   | 6.5.2 Advanced AV Package                                        |     |
|   | 6.5.3 Control Room                                               |     |
|   | 6.5.4 Additional Fixed Camera                                    |     |
|   | 6.5.5 Additional PTZ Camera                                      |     |
|   | 6.5.6 Hallway Paging                                             |     |
|   | 6.5.7 Headphone Station Package                                  |     |
|   | 6.5.8 Pillow Speaker Package                                     |     |
|   | 6.5.9 Voice Changer Package                                      |     |
|   | 6.5.10 Confederate Microphone Package                            |     |
| 7 | ANNEX B – VRCLINICALS REQUIREMENTS                               | 21  |
|   | 7.1 Introduction                                                 | 21  |
|   | 7.2 NETWORK REQUIREMENTS                                         | 2.1 |

#### 1 Introduction

This document describes the main settings of the network required by Laerdal equipment to perform medical simulations. Annex A describes the requirements for SimCapture products.

The Laerdal simulation software and simulation equipment require a local area network (LAN) to exchange data and commands.

In addition, Laerdal's products require a connection to Internet for software maintenance, security upgrades, telemetry reporting, use of other cloud services and remote technical support.

#### 1.1 Bandwidth assumptions

Each Laerdal simulation device requires a minimum 1 Mbps bandwidth capacity across the network that is used for simulations. During different phases of application execution devices may produce peaks of traffic exceeding 1 Mbps.

# 2 High-level network architecture

Figure 1 shows the high-level architecture of a network which provides local and Internet connectivity for Laerdal simulation equipment. The simulation network is a separate subnet inside customer's enterprise network. Certain Laerdal simulation applications require access through the enterprise network over Internet to Laerdal cloud and third-party cloud services.

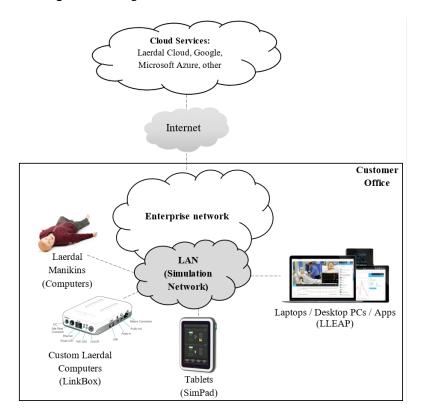

Figure 1: The high-level architecture of a simulation network

All devices used in a simulation must be connected to the same subnetwork.

# 3 Devices Connectivity

#### 3.1 Local cabled network

The manikins and other Laerdal simulation devices are equipped with Ethernet network interface cards (NIC) which can be used to connect the devices to a local-area network switch or hub using minimum category 5 UTP (CAT5) copper cables.

Figure 2 shows the side panel found in several manikin devices which includes an Ethernet interface, a power on/off button and a power plug. The side panel provides external access to manikin's internal operating system (Windows or Linux) for network configuration and applications traffic.

Figure 2: Manikin's side panel with RJ45 port

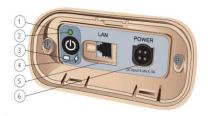

The NIC interfaces of the simulation devices are compatible with 100BASE-TX standard and support maximum 100 Mbps. The interfaces are configured to automatically negotiate the speed and duplex mode settings.

If the enterprise network uses virtual LAN (VLAN) capability for optimization and flexibility, then all Laerdal equipment must be connected to network interfaces allocated to the same VLAN identifier (VLAN ID).

#### 3.2 Local wireless network

Several Laerdal simulation devices can be connected to an enterprise network over wireless local-area networks (WLANs) as shown in Figure 2.b.

The WLAN devices used by Laerdal devices are compatible with the protocol specifications of the Wi-Fi standards (802.11).

The recommended topology for the Wi-Fi simulation network is the network infrastructure mode (i.e., BSS mode). In the Wi-Fi architecture Laerdal devices are clients of the Wi-Fi network.

Laerdal manikins have inside their torso installed a wireless communication equipment which can be configured locally over an RJ45 port connection. Dependent on the manikin model, these Wi-Fi network devices can be a router, a dongle or a built-in circuit module.

The following table lists the main features of the wireless devices used by Laerdal simulation equipment:

| Wi-Fi                                                                                                    | Compatible Simulation Devices                                                                                                    |
|----------------------------------------------------------------------------------------------------|----------------------------------------------------------------------------------------------------|
| 2.4-Ghz channels 1-11                                                                                                    | All                                                                                                    |
| 5-Ghz channels 36, 40, 44, 48                                                                                              | All devices except: SimPad or LinkBox Classic based models (Some devices may support additional 5-Ghz channels)                                                           |
| Release 4 (Wi-Fi 4, 802.11N)                                                                                               | SimPad PLUS, LinkBox PLUS, SimBaby, SimNewB, Nursing Anne Simulator, SimMan 3G with WRN500 router                                                                         |
| Release 5 (Wi-Fi 5, 802.11AC)                                                                                              | SimMan 3G model equipped with a Wi-Fi dongle<br>(LM Technologies dongle), Laerdal provided computers                                                                      |
| WPA-2 Personal security                                                                                                    | All manikins equipped with an internal Wi-Fi WRN500 router or<br>a Wi-Fi dongle, SimPad PLUS, LinkBox PLUS, SimMan 3G family,<br>SimBaby, SimNewB, Nursing Anne Simulator |
| WPA2-Enterprise <sup>1</sup> security using PEAP-MSCHAPv2 (authentication with username and password without certificates) | SimMan3G equipped with a Wi-Fi dongle                                                                                                    |

#### 3.3 Communication over Internet

### 3.3.1 Connectivity to cloud services

The simulation network must be connected to Internet for device and application communication with cloud services.

# 3.3.2 Connectivity for Laerdal technical support

For technical support, the enterprise customer shall provide VPN, RemotePC, Go2Assist or another remote access option to the simulation network. The computers with Laerdal Learning Application (LLEAP) include TeamViewer application which is used for remote technical support.

### 4 IP addressing

The Laerdal devices used in simulations must be assigned private IPv4 addresses. All allocated IP addresses must belong to the same subnet range to facilitate device discovery and stability of the simulation session.

The following range of IP addresses which are used internally by Laerdal manikins should not be used in the simulation network (wired or wireless): 192.168.168.\*.

The allocation of the IP addresses should be performed by an enterprise DHCP server, which should reserve permanently the addresses to the simulation devices.

<sup>&</sup>lt;sup>1</sup> Requires LLEAP or SimPad PLUS using software version 7.3.3 or newer

# 5 Network services, protocols and applications

#### 5.1 Devices and services discovery

Laerdal applications use Bonjour services (multicast Domain Name Services – mDNS – and DNS Service Discovery – DNS-SD) and a proprietary method (named hereafter 'Legacy') to discover manikins, simulation devices, services and other computers connected over the simulation network.

The Bonjour services must be enabled in the enterprise network devices (wireless routers, wired routers, firewalls, any network devices used in the simulation network which block the Bonjour services).

Laerdal Learning Application (LLEAP) can use both methods for device discovery - Bonjour and 'Legacy'. Only Bonjour is supported for the discovery of Laerdal LinkBox devices while only Legacy is supported for updating SimMan3G simulators.

### **5.1.1** Discovery using Bonjour services

The following Bonjour services names must be enabled in the network devices used to build the simulation network.

```
_simbridge._tcp _ http._tcp
_simmonitor._tcp _ workstation._tcp
_simlink._tcp _ ssh._tcp
_simse._tcp _ lleaphost._tcp
_simvca._tcp _ ctgserver._tcp
_simventures._tcp _ lleapsimupdate._tcp
```

Note that, for certain network equipment manufacturers, the above service names must be added, configured and enabled in the network devices (routers, wireless controllers, other Layer 3 devices) following the instructions included in the vendor manuals.

#### 5.2 Application TCP/UDP ports and network security policies

This section describes the protocols and the ports used by Laerdal simulation devices which must be considered when implementing the security policies in the enterprise network.

The traffic generated by Laerdal devices flows within and between two main network zones as shown in Figure 3.

Laerdal Cloud Services

Zone 1

Zone 2

Figure 3: Traffic flow zones

The security control measures (access control lists, ACLs, and firewall filtering) implemented in the network equipment in Zone 1 and Zone 2 shall not restrict the traffic flows and shall not block the TCP/UDP ports used by the simulation devices and applications.

Sections 5.2.1 and 5.2.2 describe the ports used by Laerdal devices and applications inside Zone 1 and between the two zones, respectively.

#### 5.2.1 Traffic inside the simulation network

The following table describes the ports used by Laerdal applications inside Zone 1 (that is Zone 1 to Zone 1 traffic).

| Protocol | Ports     | Devices                                                            | Description                                                                                                    |
|----------|-----------|--------------------------------------------------------------------|----------------------------------------------------------------------------------------------------|
| TCP      | 22        | SimPad, LinkBox,<br>Client PC <sup>2</sup>                         | Rsync, WinSCP and sFTP used to transfer files to and from the client and the manikin                               |
| ТСР      | 80, 443   | SimMan3G simulators SimView SimCapture On-Premise SimCapture Cloud | Web application access via a browser Local automated health checks internally and outgoing communication           |
| ТСР      | 2000-2001 | SimPad<br>Resusci Anne Plus                                        | Serial data communication of the ventilation and compression performed on the manikin used to calculate QCPR score |
| ТСР      | 3389      | SimMan3G                                                           | Remote Desktop                                                                                                    |
| UDP      | 5353      | All                                                                | Bonjour / mDNS / DNS-SD, Zeroconf discovery Udp://224.0.0.251:5353                                                 |

Page 7 of 21

<sup>&</sup>lt;sup>2</sup> Client PCs are computers or laptops running simulation components of the Laerdal Learning Application (LLEAP) such as: Patient Monitor, Simulator Firmware and Network Wizard, Debrief Application.

| Protocol         | Ports        | Devices                                                   | Description                                                                                                    |  |
|------------------|--------------|-----------------------------------------------------------|----------------------------------------------------------------------------------------------------|--|
| ТСР              | 5671         | Client PC                                                 | Data Analytics                                                                                                    |  |
| UDP              | 6681-6682    | SimMan3G simulators<br>Client PC<br>Debrief PC<br>SimView | For the Patient Monitor Remote Screen Capture<br>Software                                                                        |  |
| UDP              | 6797-6798    | SimMan3G-family<br>Client PC                              | Used by Laerdal 'legacy' discovery                                                                                               |  |
| UDP              | 7557-7558    | Linkbox simulators                                        | Laerdal VS params and unified params Build on protocol buffers message subscription service                                      |  |
| TCP              | 9897         | SimMan3G-family                                           | Configuration of SimMan 3G simulator                                                                                             |  |
| TCP              | 9898         | Simulator PC<br>Client PC                                 | Voice conferencing control                                                                                                    |  |
| UDP<br>multicast | 11000-11006  | Simulator PC<br>Client PC<br>SimPad, LinkBox              | Voice conferencing. Binary data stream of data using OPUS encoder/decoder                                                        |  |
| UPD<br>broadcast | 13000        | Simulator PC<br>Client PC                                 | Legacy alive data                                                                                                    |  |
| TCP              | 14997        | Client PC<br>VitalsBridge                                 | VitalsBridge Communication                                                                                                    |  |
| UDP              | 14998        | Client PC<br>VitalsBridge                                 | VitalsBridge advertising                                                                                                    |  |
| UDP<br>multicast | 15000-15007  | Simulator PC<br>Client PC                                 | Alive data                                                                                                    |  |
| TCP              | 15020-15024  | LinkBox, SimPad<br>Simulator PC<br>Client PC              | Configuration and control, file transfer. Used to communicate with Patient Monitor application using web service (wsdl) protocol |  |
| ТСР              | 15029        | Simulator PC<br>Client PC                                 | Computers used in simulation                                                                                                    |  |
| UDP              | 15030-15033  | Simulator PC<br>Client PC                                 | CTG server stream for SimMom                                                                                                    |  |
| UDP              | 54915, 52734 | Client PC<br>ASL5000                                      | ASL 5000 device discovery                                                                                                    |  |
| ТСР              | 55195, 52719 | Client PC<br>ASL5000                                      | ASL 5000 device control and data                                                                                                 |  |

# 5.2.2 Traffic to the cloud services

The following table describes the ports used by Laerdal devices and applications transferring traffic between Zone 1 to Zone 2.

The ports listed in this table shall be outbound open in the security devices sitting on the communication path from Zone 1 to Zone 2.

| Protocol | Ports      | Target URL                                              | Devices                          | Function                                                                                                    | Data                                                                           |
|----------|------------|---------------------------------------------------------|----------------------------------|----------------------------------------------------------------------------------------------------|--------------------------------------------------------------------------------|
| TCP      | 443        | *. <u>laerdal.com</u>                                   | LLEAP PCs<br>SimPad,<br>Manikins | Online activations of licenses and Laerdal products. It is required by Laerdal products to work.                                                                                                    | License keys information – REST api Installation files for                     |
|          |            |                                                         |                                  | Software updates for Laerdal products downloaded manually.                                                                                                    | miscellaneous<br>products.                                                     |
| ТСР      | 80,<br>443 | cdn.laerdal.com<br>laerdalcdn.blob.core.wi<br>ndows.net | LLEAP PCs<br>SimPad,<br>Manikins | Software updates for LLEAP and SimPad. Detection of needed software updates.                                                                                                    | Installation files / executables for Windows and Linux                         |
| TCP      | 80,<br>443 | scenariocloud.laerdal.co<br>m                           | LLEAP PCs<br>SimPad,<br>Manikins | Online Laerdal Scenario<br>Cloud synchronization                                                                                                    | Zip-archives containing xml and media files                                    |
| TCP      | 443        | laerdalmedicalb2c.b2clo<br>gin.com                      | LLEAP PCs<br>SimPad,<br>Manikins | Laerdal Active Directory B2C login                                                                                                    | Verification of user credentials                                               |
| ТСР      | 443        | gigya.com                                               | LLEAP PCs<br>SimPad,<br>Manikins | Identity management required for Laerdal cloud services (Scenario Cloud, Laerdal Connect)                                                                                                    | Verification of user credentials                                               |
| TCP      | 443        | api.ipify.org                                           | LLEAP PCs<br>SimPad,<br>Manikins | IoT external lookup, LLEAP<br>and SimPad                                                                                                    | URL Redirects &<br>Lookup of geolocation<br>data about users.                  |
| TCP      | 25         | smtp.gmail.com                                          | LLEAP PCs<br>SimPad,<br>Manikins | LLEAP and SimPad feedback forms, errors reporting and log files for debugging. Users can trigger an e-mail to be sent to Laerdal with crash logs and other forensic information for troubleshooting system errors. | E-mail                                                                         |
| ТСР      | 443        | *.teamviewer.com                                        | LLEAP PCs<br>SimPad,<br>Manikins | Remote desktop application used for remote support.  Must be initialized by user on the local computer.                                                                                                    | See www.teamViewer.co m                                                        |
| ТСР      | 80,<br>443 | *.SonoSim.com                                           | LLEAP PCs                        | LLEAP software updates and content for SonoSim Ultrasound simulator                                                                                                    | Windows installation<br>files + content in the<br>form of multimedia<br>files. |

Att 1 to 00066667 Rev T

| Protocol | Ports | Target URL               | Devices                               | Function                    | Data                 |
|----------|-------|--------------------------|---------------------------------------|-----------------------------|----------------------|
| TCP      | 443   | SonoSim.auth0.com        | om LLEAP PCs LLEAP SonoSim Ultrasound |                             | Device (probe) ID to |
|          |       |                          |                                       | Simulator authentication    | authenticate use     |
|          |       |                          |                                       | server                      |                      |
| TCP      | 443   | update.VitalsBridge.co   | LLEAP PCs                             | LLEAP software updates for  | Installation files / |
|          |       | m                        |                                       | VitalsBridge                | executables          |
| TCP      | 443   | www.ingmarmed.com        | LLEAP PCs                             | LLEAP software updates for  | Windows installation |
|          |       |                          |                                       | Ingmar ASL 5000 ventilator  | files / executables  |
| TCP      | 443   | *.googleapis.com         | LLEAP PCs                             | Google Telemetry data       | Telemetry data       |
|          |       | *.gstatic.com            | SimPad                                | Anonymized data (no         |                      |
|          |       |                          |                                       | personal information) used  |                      |
|          |       |                          |                                       | for improving our products, |                      |
|          |       |                          |                                       | preventive maintenance etc. |                      |
| TCP      | 443   | applicationinsights.azur | LLEAP PCs                             | LLEAP and SimPad, MS        | Telemetry data       |
|          |       | e.com                    | SimPad,                               | Application Insight         |                      |
|          |       | applicationinsights.micr | Manikins                              | Telemetry data.             |                      |
|          |       | osoft.com                |                                       | Anonymized data (no         |                      |
|          |       | services.visualstudio.co |                                       | personal information) used  |                      |
|          |       | m                        |                                       | for improving our products, |                      |
|          |       |                          |                                       | troubleshooting, preventive |                      |
|          |       |                          |                                       | maintenance etc.            |                      |
| TCP      | 443   | servicebus.windows.net   | LLEAP PCs                             | Microsoft EventHub          | Telemetry data       |
|          |       |                          | SimPad,                               | Telemetry data.             |                      |
|          |       |                          | Manikins                              | Anonymized data (no         |                      |
|          |       |                          |                                       | personal information) used  |                      |
|          |       |                          |                                       | for improving Laerdal       |                      |
|          |       |                          |                                       | products, troubleshooting,  |                      |
|          |       |                          |                                       | preventive maintenance etc. |                      |
| UDP      | 123   | Network Time Protocol    | LLEAP PCs                             | Network Time Protocol       | NTP data             |
|          |       | servers                  | SimPad,                               |                             |                      |
|          |       |                          | Manikins                              |                             |                      |

# 6 ANNEX A - SimCapture Requirements

#### 6.1 Introduction

As part of your SimCapture Cloud purchase and outlined in your services agreement, a Project Manager will contact you to begin planning your installation. This will include reviewing all installation and networking requirements, as well as a site readiness survey before installation begins.

Our SimCapture Cloud AV products include IP cameras, microphones, speakers, and audio modules which may include audio amplifiers and digital signal processors for use in recording and paging (when control station packages are purchased). Most of these devices use PoE and PoE+ (802.11af & 801.11at) and the client providing the network is responsible for providing switches capable of providing PoE+ and enough wattage to support all devices.

For basic SimCapture Cloud communication, outgoing internet access must be allowed from the Capture Nodes (the recording device) internal network to \*.simcapture.com (443 TCP, 5000-5100 TCP/UDP) and \*.amazonaws.com (443 TCP). More detailed information is found below.

Please note that you may need to reference purchased equipment to understand specific network requirements. Please consult with your project manager or support.

### 6.2 Networking

If you did not purchase an Advanced Package (ADV) with the control or headphone package, then only the SIMULATION CENTER-VLAN requirements are needed and the inter-VLAN SIMULATION CENTER/Dante routing section is N/A for your site. Your site only needs 1 VLAN.

If the advanced audio package with the control station or headphone package is purchased, the client is expected to provision 2 VLANs: a primary VLAN referred to as SIMULATION CENTER VLAN and an audio only VLAN referred to as the Dante VLAN.

#### 6.2.1 Simulation Center VLAN

#### 6.2.1.1 General Bandwidth Requirements

#### 6.2.1.1.1 Upload

When a simulation starts recording, every configured video feed (~1500 kb/s), is uploaded to the cloud service and to any number of Live streaming viewers external of the Simulation VLAN per recording node:

To allow for a stable connection from the Customer's network to the SimCapture Cloud servers, a minimum of a one Gigabyte (1GB) uplink is **strongly** recommended.

#### 6.2.1.1.2 Download

Any previously recorded simulation debriefs will be downloaded from the cloud service. A stable connection to the cloud services is strongly recommended for seamless playback.

#### 6.2.1.2 Internal VLAN Connections

The SIMULATION CENTER VLAN connects all cameras, audio modules, and capture nodes. This VLAN is used to transmit the video and data streams from the cameras and audio modules to the capture nodes for recording. The capture nodes process, encode, and transmit the data for live viewing and storage.

| Application                      | Port/Protocol | Source                             | Destination                  | Use                                                                            |
|----------------------------------|---------------|------------------------------------|------------------------------|--------------------------------------------------------------------------------|
| SimCapture<br>Software           | 554 TCP/UDP   | Capture Node                       | Audio Modules<br>and Cameras | RTSP Audio and Video<br>Streams                                                |
| SimCapture<br>Multiplexer        | 443 TCP       | Control, Multiplex<br>Workstations | Cameras                      | Optional Product: To view/control cameras in a gird configuration.             |
| SimCapture Paging<br>Application | 554 TCP/UDP   | Paging Workstations                | Audio Modules                | Optional Product: For software-based paging without the advanced audio option. |
| LLEAP Screen<br>Capture          | 6682 TCP      | Patient Monitor                    | Capture Node                 | Optional Product: For recording Laerdal patient monitors.                      |

### 6.2.1.3 Inter-VLAN Outgoing Internet Connections

SimCapture Cloud services are hosted on Amazon Web Services (AWS) – any devices interacting with SimCapture will need to be able to communicate with those services over HTTP (443/TCP). Additionally, live viewing of video requires <a href="webRTC">webRTC</a> (5000-5100/UDP/TCP). Whitelisting by FQDN/IP address is not recommended as these may change within the AWS infrastructure.

All connections from SimCapture Cloud are outgoing and never require incoming internet access.

| Port/Protocol                                                     | Source                                                    | Destination      | Purpose                           |
|-------------------------------------------------------------------|-----------------------------------------------------------|------------------|-----------------------------------|
| 443 TCP                                                           | Capture Node                                              | *.simcapture.com | Connection to SimCapture<br>Cloud |
| 443 TCP                                                           | Control, Debrief, SP,<br>Student, Monitor<br>Workstations | *.simcapture.com | Access to SimCapture<br>Cloud     |
| 3478 UDP/TCP<br>(Legacy as of July 15 2023<br>and can be removed) | Capture Node                                              | *.simcapture.com | Sending Live Video                |

| 3478 UDP/TCP<br>(Legacy as of July 15 2023<br>and can be removed) | Control, Debrief, SP,<br>Student, Monitor<br>Workstations | *.simcapture.com | Viewing Live Video                         |
|-------------------------------------------------------------------|-----------------------------------------------------------|------------------|--------------------------------------------|
| 443 TCP                                                           | Capture Node                                              | *.amazonaws.com  | Upload of Recorded Video                   |
| 443 TCP                                                           | Debrief                                                   | *.cloudfront.net | Debriefing of Previously<br>Recorded Video |

## **6.2.1.3.1** WebRTC Turn Server Outgoing Port Information

The information below is regarding a user viewing live Simulations from outside of the Simulation Center VLAN. **Port 5000-5100 TCP/UDP and 443 TCP will be replacing port 3478**. Please add the correct region based on your location; if you are not sure which to use, please contact your local Laerdal support.

| Port/Protocol     | Source       | Destination Hostname/IP                 | Purpose                    |
|-------------------|--------------|-----------------------------------------|----------------------------|
|                   |              | United States East (US & Latin America) |                            |
|                   |              | turn.us-east-1.simcapture.com           |                            |
|                   |              | 52.223.44.95                            |                            |
|                   |              | Canada Central (Canada)                 |                            |
|                   |              | turn.ca-central-1.simcapture.com        |                            |
|                   |              | 13.248.196.69                           |                            |
|                   |              | Europe Central (EU and UK)              |                            |
| 5000-5100 TCP/UDP | Capture Node | turn.eu-central-1.simcapture.com        | Live video (TURN servers)  |
|                   |              | 75.2.93.103                             |                            |
|                   |              | Asia Pacific Southeast (Asia Pacific)   |                            |
|                   |              | turn.ap-southeast-2.simcapture.com      |                            |
|                   |              | 75.2.17.88                              |                            |
|                   |              | Asia Pacific Northeast (South Korea)    |                            |
|                   |              | turn.ap-northeast-2.simcapture.com      |                            |
|                   |              | 75.2.32.121                             |                            |
|                   |              | United States East (US & Latin America) |                            |
|                   |              | platform.us-east-1.simcapture.com       |                            |
|                   |              | 13.248.201.86                           |                            |
|                   |              | Canada Central (Canada)                 |                            |
|                   |              | platform.ca-central-1.simcapture.com    |                            |
|                   |              | 75.2.46.89                              |                            |
|                   |              | Europe Central (EU and UK)              | SimCapture microservices   |
| 443 TCP           | Capture Node | platform.eu-central-1.simcapture.com    | (WebRTC signalling, future |
|                   |              | 52.223.25.121                           | microservices)             |
|                   |              | Asia Pacific Southeast (Asia Pacific)   |                            |
|                   |              | platform.ap-southeast-2.simcapture.com  |                            |
|                   |              | 99.83.170.55                            |                            |
|                   |              | Asia Pacific Northeast (South Korea)    |                            |
|                   |              | platform.ap-northeast-2.simcapture.com  |                            |
|                   |              | 3.33.226.2                              |                            |

# 6.2.1.4 SimCapture Connected Equipment on Simulation Center VLAN

| Device                                                     | IP Address                                   | Network Type                     | Network Port                                        | Notes                                                                                                    | Used for                                                                                       |
|------------------------------------------------------------|----------------------------------------------|----------------------------------|-----------------------------------------------------|----------------------------------------------------------------------------------------------------|------------------------------------------------------------------------------------------------|
| SimCapture<br>Capture Node                                 | DHCP,<br>DHCP<br>reservation<br>or Static IP | Ethernet                         | 1x 1000 BaseT<br>Network drop                       |                                                                                                    | Local device<br>used capture<br>the local<br>Simulations                                       |
| IP Camera                                                  | DHCP,<br>DHCP<br>reservation<br>or Static IP | PoE<br>(PoE plus is<br>possible) | 1x 1000 BaseT<br>Network drops<br>with PoE (12.95w) | If configured with DHCP the camera must be connected with its hostname, not via an IP address.                                                                                                    | Video Capture<br>device                                                                        |
| Audio Module                                               | DHCP,<br>DHCP<br>reservation<br>or Static IP | PoE                              | 1x 1000 BaseT<br>Network drop<br>with PoE (15.4w)   | If configured with DHCP the audio module must be connected with its hostname, not via an IP address.                                                                                                    | Analog Audio<br>input to IP<br>Encoder                                                         |
| Symetrix DSP<br>Ethernet Port 1<br>( <i>Turnkey ONLY</i> ) |                                              | POE+<br>(No Cisco<br>uPoE)       | 1x 1000 BaseT<br>Network drops<br>with PoE+ (25.5w) | The DSP is on the<br>SIMULATION CENTER<br>VLAN if NO control<br>station or headphone<br>package was<br>purchased                                                                                                | Audio processor<br>to mix and<br>process<br>multiple audio<br>capture devices<br>(Microphones) |
| Simulator<br>Instructor PC                                 | DHCP,<br>DHCP<br>reservation<br>or Static IP | Ethernet                         | 1x 1000 BaseT<br>Network drop                       | Must be physically connected even if in wireless mode                                                                                                    | EX: LLEAP<br>Instructor<br>Laptop                                                              |
| Simulated Patient Monitor PC                               | DHCP,<br>DHCP<br>reservation<br>or Static IP | Ethernet/<br>Wireless            | 1x 1000 BaseT<br>Network drop                       | If an HDMI capture device is not being used to record, then this device must be physically connected to the network to communicate with SimCapture; even if in wireless mode for communication with the manikin | EX: LLEAP Patient Monitor PC displaying simulated Vitals                                       |

# 6.2.1.5 Client Furnish Equipment on Simulation Center VLAN

| Device     | IP Address | Network Type | Notes |
|------------|------------|--------------|-------|
| Control PC | DHCP       | Ethernet     |       |

| Device                                                | IP Address                    | Network Type | Notes                                           |
|-------------------------------------------------------|-------------------------------|--------------|-------------------------------------------------|
| Multiplex PC                                          | DHCP                          | Ethernet     | To view/control cameras in a grid configuration |
| Debrief PC                                            | DHCP                          | Ethernet     |                                                 |
| Student PC                                            | DHCP reservation or Static IP | Ethernet     | SimCapture Enterprise w/CCM only                |
| Standardized Patient PC DHCP reservation or Static IP |                               | Ethernet     | SimCapture Enterprise w/CCM only                |
| Monitor Station PC                                    | DHCP reservation or Static IP | Ethernet     | SimCapture Enterprise w/CCM only                |

# 6.2.2 Dante VLAN (Turnkey Only)

The Dante VLAN (D-VLAN) connects all Digital Signal Processors (DSP) and Dante audio amplifiers for real-time audio transmission over ethernet without the need to run extra audio cabling. This is used for in-room and hallway paging.

The workflow starts at the control station microphones: -> DSP -> in-room Dante amplifiers -> speaker. The DSP takes the analog microphone signal, processes it, and transmits it over UDP to the amplifiers, which then send the amplified analog signal to the speakers.

This setup can also be used to transmit a copy of the audio (from the room microphones) to the control station headphones to provide low-latency monitoring audio.

\* The Dante VLAN is only required when SIMULATION CENTER control room(s), headphone station package(s) or Hallway Paging package(s) are purchased. \*

### 6.2.2.1 Inter-VLAN Routing (SIMULATION VLAN and Dante VLAN)

| Application          | Port                  | Protocol | Source                                 | Destination                    | Use                                             |
|----------------------|-----------------------|----------|----------------------------------------|--------------------------------|-------------------------------------------------|
| Symetrix<br>Composer | 49184, 49344          | UDP      | D-VLAN Dante<br>DSPs and<br>Amplifiers | Simulation –<br>VLAN           | Control and<br>meter feedback,<br>Channel Names |
| Symetrix<br>Composer | 8000, 49472,<br>59472 | UDP      | Control<br>Workstations                | D-VLAN DSP's<br>and Amplifiers | SymNet<br>Communications,<br>Routing            |
| Symetrix<br>Composer | 21                    | FTP      | Simulation –<br>VLAN                   | D-VLAN DSP's and Amplifiers    | Firmware<br>Update                              |
| Symetrix<br>Composer | 48631                 | TCP      | Simulation -<br>VLAN                   | D-VLAN DSP's and Amplifiers    | Remote Terminal                                 |

#### 6.2.2.2 AV Devices on Dante VLAN

| Device                                         | Network Type | Notes                                                                                                |
|------------------------------------------------|--------------|----------------------------------------------------------------------------------------------------|
| In-Room Stewart Amplifier                      | POE+         | No Cisco uPoE*                                                                                       |
| In-Room Symetrix DSP – Ethernet<br>Port 1      | POE+         | No Cisco uPoE* This is configured on the Dante VLAN if a control station or headphone package exists |
| In-Room Symetrix DSP – Dante Port<br>1         | Ethernet     |                                                                                                    |
| Control Room Symetrix DSP –<br>Ethernet Port 1 | POE+         | No Cisco uPoE*                                                                                       |
| Control Room Symetrix DSP – Dante<br>Port 1    | Ethernet     |                                                                                                    |

<sup>\*</sup> If you are experiencing PoE negotiation issues with Cisco Switch, verify that the LLDP is enabled. This is the protocol that negotiates PoE and it is disabled by default in Cisco products. In addition, PoE+ on Cisco products has three additional separate command sets, one sets max PoE per port at the site, one sets the max budget for the switch, and a final is called "Cisco two event classification" and handles delivered PoE wattage. \*

## **6.2.2.3** Dante VLAN Switch Requirements

| Configuration Setting      | Value      | Notes                                                                                                    |
|----------------------------|------------|----------------------------------------------------------------------------------------------------|
| Energy Efficiency Ethernet | Disabled   | This will cause DSP and Amp devices to go offline.                                                                                                 |
| IGMP Snooping              | Disabled   | Must be disabled on the Dante VLAN. Dante uses Precision Time Protocol to sync clocks. We use unicast traffic not multicast.                       |
| IGMP Snooping              | Disabled   | This will cause latency                                                                                                    |
| VPN                        | Dante VLAN | The IP assigned after a VPN connection is made must be on the Dante VLAN. This allows Dante Controller to diagnose/update the Dante configuration. |

<sup>\*</sup> We highly recommend all devices on the Dante VLAN be on the same physical switch. Failure to complete the above could manifest as clicks, pops, and dropouts of audio transmissions. \*

#### 6.3 Remote Support Access

Remote support access, such as VPN access, Go2Assist, RemotePC, or another remote access option is highly suggested and must be provided to both networks for remote SimCapture and AV support. Without access, support may be delayed or unavailable.

\*The VPN connection must provide an IP address within the same subnet as the Dante VLAN - if applicable\*

# 6.4 Sample Network Diagrams

<u>SimCapture Cloud Pro Enterprise- Advanced Audio.pdf</u>

SimCapture Cloud Pro Enterprise- Standard Audio.pdf

SimCapture Cloud CCM - Advanced Audio.pdf

SimCapture Cloud CCM - Standard Audio.pdf

SimCapture Cloud - Laerdal Simulator.pdf

SimCapture Cloud - Guamard Simulator.pdf

#### 6.5 Typical Network Drop and Power Requirements

The following are <u>typical</u> network and power requirements for each package. Your exact number of connections may vary based on the products purchased.

- All Ethernet connection types are assumed to be <u>1000 BaseT Gigabit Ethernet</u>.
- Some PCs outlined below are Customer Furnished Equipment (CFE)
- Some sections are Not Applicable (N/A) for each device

#### 6.5.1 Standard AV Package

| Device               | Network Port Requirements |                |            | Mains Power            | Notes                                |
|----------------------|---------------------------|----------------|------------|------------------------|--------------------------------------|
|                      | Qty                       | PoE or<br>PoE+ | VLAN       |                        |                                      |
| Axis Audio<br>Module | 1                         | PoE            | Simulation | Optional               | Includes 120/220VAC<br>Power Adapter |
| Axis PTZ<br>Cameras  | 2                         | PoE            | Simulation | N/A                    |                                      |
| Stewart<br>Audio Amp | 1                         | PoE+           | Dante      | N/A                    |                                      |
| SimCapture<br>Node   | 1                         | N/A            | Simulation | Required -<br>1.5 Amps | Includes 120/220VAC<br>Power Adapter |

| Device                | Network Port Requirements |                |            | Mains Power         | Notes                                |
|-----------------------|---------------------------|----------------|------------|---------------------|--------------------------------------|
|                       | Qty                       | PoE or<br>PoE+ | VLAN       |                     |                                      |
| HDMI to IP<br>Capture | 1                         | N/A            | Simulation | Required -<br>1 Amp | Includes 120/220VAC<br>Power Adapter |

# 6.5.2 Advanced AV Package

| Device                |     | Network Port F | Requirements | Mains Power            | Notes                             |
|-----------------------|-----|----------------|--------------|------------------------|-----------------------------------|
|                       | Qty | PoE or PoE+    | VLAN         |                        |                                   |
| Axis Audio<br>Module  | 1   | PoE            | Simulation   | Optional               | Includes 120/220VAC Power Adapter |
| Axis PTZ<br>Cameras   | 2   | PoE            | Simulation   | N/A                    |                                   |
| Stewart Audio<br>Amp  | 1   | PoE+           | Dante        | N/A                    |                                   |
|                       | 1   | PoE+           | Simulation   |                        | DSP will be connected to          |
| Symetrix DSP          | 1   | N/A            | Dante        | N/A                    | both VLANs via separate ports     |
| SimCapture<br>Node    | 1   | N/A            | Simulation   | Required -<br>1.5 Amps | Includes 120/220VAC Power Adapter |
| HDMI to IP<br>Capture | 1   | N/A            | Simulation   | Required -<br>1 Amp    | Includes 120/220VAC Power Adapter |

# 6.5.3 Control Room

| Device         | Network Port Requirements |             |            | Mains Power   | Notes                     |
|----------------|---------------------------|-------------|------------|---------------|---------------------------|
|                | Qty                       | PoE or PoE+ | VLAN       | -             |                           |
|                | 1                         | PoE+        | Simulation |               | DSP will be connected to  |
| Symetrix DSP   |                           | ,           |            | N/A           | both                      |
| Symetrix 331   | 1                         | N/A         | Dante      |               | VLANs via separate ports  |
|                |                           |             |            |               | CFE Control Station PC to |
|                |                           |             |            |               | Start Stop                |
| CFE Control PC | 1                         | N/A         | Simulation | If Applicable | and Annotate Sessions     |
| 0. 2 00 0 0    |                           | ,           |            |               | (Optional but             |
|                |                           |             |            |               | recommended).             |
| CEE            |                           |             |            |               | CFE PC to display IP      |
| CFE            | 1                         | N/A         | Simulation | If Applicable | cameras                   |
| Multiplex PC   |                           |             |            |               | in a multiplex view       |

| Device | Network Port Requirements |             |      | Mains Power | Notes                      |
|--------|---------------------------|-------------|------|-------------|----------------------------|
|        | Qty                       | PoE or PoE+ | VLAN |             |                            |
|        |                           |             |      |             | (Optional but recommended) |

## 6.5.4 Additional Fixed Camera

| Device          | Network Port Requirements |             |            | Mains Power | Notes |
|-----------------|---------------------------|-------------|------------|-------------|-------|
|                 | Qty                       | PoE or PoE+ | VLAN       |             |       |
| Fixed IP Camera | 1                         | PoE         | Simulation | N/A         |       |

## 6.5.5 Additional PTZ Camera

| Device        | Network Port Requirements |             | Mains Power | Notes |  |
|---------------|---------------------------|-------------|-------------|-------|--|
|               | Qty                       | PoE or PoE+ | VLAN        |       |  |
| PTZ IP Camera | 1                         | PoE         | Simulation  | N/A   |  |

# 6.5.6 Hallway Paging

| Device                 |     | Network Port Requirements |       | Mains Power | Notes |
|------------------------|-----|---------------------------|-------|-------------|-------|
|                        | Qty | PoE or PoE+               | VLAN  |             |       |
| Stewart Speaker<br>Amp | 1   | N/A                       | Dante | 120VAC      |       |

# 6.5.7 Headphone Station Package

| Device           | Network Port Requirements |             |       | Mains Power | Notes |
|------------------|---------------------------|-------------|-------|-------------|-------|
|                  | Qty                       | PoE or PoE+ | VLAN  |             |       |
| Headphone<br>Amp | 1                         | PoE+        | Dante | N/A         |       |

# 6.5.8 Pillow Speaker Package

| Device                 | Network Port Requirements |             |       | Mains Power | Notes |
|------------------------|---------------------------|-------------|-------|-------------|-------|
|                        | Qty                       | PoE or PoE+ | VLAN  |             |       |
| Stewart Speaker<br>Amp | 1                         | PoE+        | Dante | N/A         |       |

# 6.5.9 Voice Changer Package

| Device        | Network Port Requirements |             | Mains Power | Notes         |  |
|---------------|---------------------------|-------------|-------------|---------------|--|
|               | Qty                       | PoE or PoE+ | VLAN        |               |  |
| Voice Changer | 0                         |             |             | 120vac to USB |  |

# 6.5.10 Confederate Microphone Package

| Device                | Network Port Requirements |             |       | Mains Power | Notes |
|-----------------------|---------------------------|-------------|-------|-------------|-------|
|                       | Qty                       | PoE or PoE+ | VLAN  |             |       |
| RDL RU-MLB2P          | 1                         | PoE         | Dante | N/A         |       |
| 2x Wireless Mic bases | 0                         |             |       | 2x 120vac   |       |

# 7 ANNEX B – vrClinicals requirements

#### 7.1 Introduction

vrClinicals for Nursing is a unique, VR solution that engages students with a realistic, busy hospital environment. A collaboration between Laerdal, Wolters Kluwer, and the National League for Nursing to develop **multi-patient prioritization** and **clinical judgment skills**. See more at <u>vrClinicals for Nursing | Laerdal Medical</u>.

#### 7.2 Network requirements

In order to make sure we provide a good reliable solution for our users, we need to ensure the user's internet is fast enough to give them a good experience. The vrClinicals VR App downloads audio for patient responses during the simulation which is the main reason for needing a good internet connection.

The requirements for the user's internet connection on the VR headset are:

- 1. Minimum 10 Mbit internet connection.
- 2. Less than 200 ms latency when pinging <a href="https://cdn-esim.contentservice.net/">https://cdn-esim.contentservice.net/</a>.
- 3. Network requests must resolve within 3 seconds.
- 4. Network ports open: 80 (http), 443 (https)

To ensure this is the case, the vrClinicals VR App checks these conditions are true when loading a scenario and with 1 minute intervals. If the network check fails the user will be presented with a dismissible popup notifying them of the connection issues, and that their simulation experience may be impacted by the poor network conditions.

The browser based Web App for vrClinicals has the same network requirements, but does it not continuously check the network conditions like the VR App.